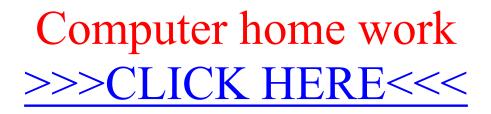

Computer home work

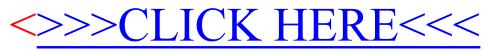